#### **Dispositivos Móveis**

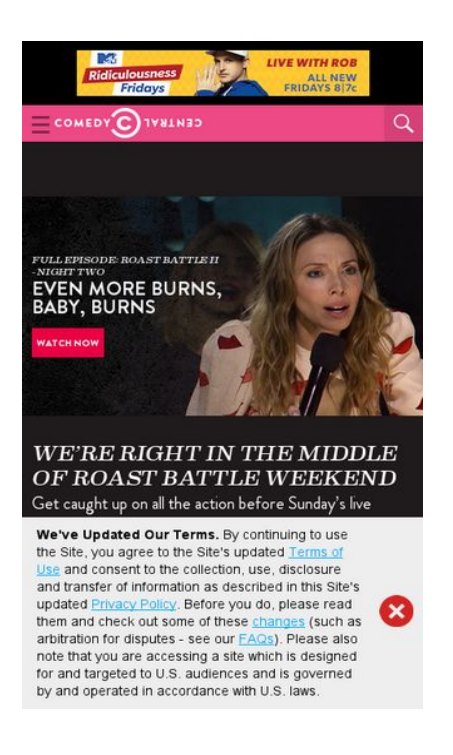

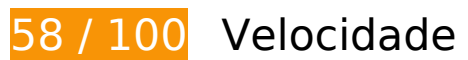

*Deve corrigir:* 

### **Aproveitar cache do navegador**

A definição de uma data de validade ou de uma idade máxima nos cabeçalhos de HTTP para recursos estáticos instrui o navegador a carregar os recursos transferidos anteriormente a partir do disco local e não por meio da rede.

[Aproveite o cache do navegador](http://www.sitedesk.net/redirect.php?url=https%3A%2F%2Fdevelopers.google.com%2Fspeed%2Fdocs%2Finsights%2FLeverageBrowserCaching) para os seguintes recursos que podem ser armazenados em cache:

- http://btg.mtvnservices.com/aria/images/redclose.png (expiração não especificada)
- http://btg.mtvnservices.com/mtvn/jquery-sm4/0.2.2/sm4.min.js (expiração não especificada)
- http://load.s3.amazonaws.com/pixel.gif (expiração não especificada)
- http://www.cc.com/feeds/ent\_m150/V1\_0\_2/93f45414-9719-4281-9ad1-f4cc0d66dd63?hash =ad5977c45e5ad5c7a99fd32315d2c076f956a081 (60 segundos)
- http://www.cc.com/feeds/ent\_m208/V1\_0\_1/e68179c1-0564-4d24-8b03-85c2c26c61e9?hash =da6a8a7e046e8c154053ea4cc27b904cc6c845ae (60 segundos)
- http://pixel.quantserve.com/api/segments.json?a=p-94wNw88f65Rhk&callback=btg.QuantC ast.Ads.setCookieDemoTargetVal (10 minutos)
- http://www.googletagservices.com/tag/js/gpt.js (15 minutos)
- http://service.maxymiser.net/cdn/viacom/js/mmcore.js (30 minutos)
- http://repo.cc.com/feeds/websites/cc.com/pages?url=%2F&cmsPageId=02bacfaac058-4a91-bb0c-dbb7986b818d&pageType=ENT\_P001&callback=repoLoad (52,3 minutos)
- http://pagead2.googlesyndication.com/pagead/osd.js (60 minutos)
- http://tap-cdn.rubiconproject.com/partner/scripts/rubicon/dorothy.js?pc=9705/17927 (60 minutos)
- https://js-agent.newrelic.com/nr-spa-1016.min.js (60 minutos)
- http://btg.mtvnservices.com/aria/projectX/projectX.html (69,3 minutos)
- http://btg.mtvnservices.com/aria/bentojs.js?site=cc.com&v=1.9.3 (2 horas)
- http://btg.mtvnservices.com/aria/coda.html?site=cc.com&v=3.22 (2 horas)
- https://z.moatads.com/viacom49523853919/moatad.js (10,5 horas)

### **Eliminar JavaScript e CSS de bloqueio de renderização no conteúdo acima da borda**

Sua página tem 4 recursos de script de bloqueio e 1 recursos de CSS de bloqueio. Isso causa um atraso na renderização de sua página.

Nenhuma parte do conteúdo acima da dobra em sua página seria renderizado sem aguardar o carregamento dos seguintes recursos. Tente adiar ou carregar de maneira assíncrona os recursos de bloqueio, ou incorpore in-line as partes fundamentais desses recursos diretamente ao HTML.

[Remova o JavaScript de bloqueio de renderização](http://www.sitedesk.net/redirect.php?url=https%3A%2F%2Fdevelopers.google.com%2Fspeed%2Fdocs%2Finsights%2FBlockingJS):

- http://service.maxymiser.net/cdn/viacom/js/mmcore.js
- http://service.maxymiser.net/cg/v5us/?fv=dmn%3Dviacom.com%3Bref%3D%3Burl%3Dhttp %253A%252F%252Fwww.cc.com%252F%3Bscrw%3D412%3Bscrh%3D732%3Bclrd%3D24% 3Bcok%3D1&lver=1.8&jsncl=mmRequestCallbacks%5B1%5D&ri=1&lto=-480
- http://service.maxymiser.net/platform/us/api/mmpackage-1.8.js
- http://www.cc.com/media/base.js?hash=8d7af754efe3ee2

[Otimize a exibição de CSS](http://www.sitedesk.net/redirect.php?url=https%3A%2F%2Fdevelopers.google.com%2Fspeed%2Fdocs%2Finsights%2FOptimizeCSSDelivery) dos seguintes itens:

http://www.cc.com/media/base.css?hash=63bed2afc92ef16

## **Otimizar imagens**

Formatar e compactar corretamente imagens pode economizar muitos bytes de dados.

[Otimize as seguintes imagens](http://www.sitedesk.net/redirect.php?url=https%3A%2F%2Fdevelopers.google.com%2Fspeed%2Fdocs%2Finsights%2FOptimizeImages) para diminuir o tamanho em 179,3 KiB (35% de redução).

- A compactação de http://1.images.comedycentral.com/images/shows/roast\_battle/104/cc\_ro astbattle\_01\_004\_act5.jpg?quality=0.91&width=1079&height=607&crop=true pouparia 57,5 KiB (42% de redução).
- A compactação de http://1.images.comedycentral.com/images/shows/Detroiters/Video\_Thum bnails/\_season\_1/101/detroiters\_001\_01.jpg?quality=0.91&width=1079&height=607&crop= true pouparia 55,8 KiB (40% de redução).
- A compactação de http://1.images.comedycentral.com/images/cchp/massive\_promo/ccsu/RB II Massive WhitneyCummings 1920x540.jpg?quality=0.91&width=925&height=540&crop=t rue pouparia 31,5 KiB (27% de redução).
- A compactação de http://1.images.comedycentral.com/images/shows/roast\_battle/206/RB\_2 06\_Episode\_Thumbnail.jpg?quality=0.85&width=1079&height=607&crop=true pouparia 27,9 KiB (27% de redução).
- A compactação de https://s1.2mdn.net/6220336/MTV\_Ridiculousness\_S9\_Post\_Fridays\_300x50.jpg pouparia 6,6 KiB (49% de redução).

# **Considere Corrigir:**

#### **Compactar HTML**

A compactação do código HTML, incluindo qualquer JavaScript e CSS in-line contidas nele, pode economizar muitos bytes de dados e acelerar os tempos de download e de análise.

[Reduza o HTML](http://www.sitedesk.net/redirect.php?url=https%3A%2F%2Fdevelopers.google.com%2Fspeed%2Fdocs%2Finsights%2FMinifyResources) para os seguintes recursos a fim de diminuir o tamanho em 2,7 KiB (13% de redução).

- Reduzir http://www.cc.com/ pouparia 1,6 KiB (11% de redução) após a compactação.
- Reduzir http://fast.mtvn.demdex.net/DSD-gz/mtvn-dest.html?targus=1&targusvalidttl=1440 0&bizo=1&bizovalidttl=14400&nexac=1&nexacvalidttl=14400&acx=1&acxvalidttl=14400& addthis=1&addthisvalidttl=14400&is\_exelate=1&exvalidttl=302400&is\_mediamath=1&mm validttl=10080&rubicon=1&rubiconvalidttl=14400&tapad=1&tapadvalidttl=20160&vid=1& vidvalidttl=10080&qtct=1&qtctvalidttl=20160 pouparia 1,1 KiB (15% de redução) após a compactação.

### **Priorizar o conteúdo visível**

Sua página requer fluxos de rede adicionais para renderizar o conteúdo acima da dobra. Para um melhor desempenho, reduza o volume de HTML necessário para renderizar o conteúdo acima da dobra.

A resposta HTML completa não foi suficiente para processar o conteúdo acima da dobra. Isso normalmente indica que os recursos adicionais, carregados após a análise de HTML, foram solicitados a processar o conteúdo acima da dobra. [Priorize o conteúdo visível](http://www.sitedesk.net/redirect.php?url=https%3A%2F%2Fdevelopers.google.com%2Fspeed%2Fdocs%2Finsights%2FPrioritizeVisibleContent) que é necessário para o processamento de conteúdo acima da dobra incluindo-o diretamente na resposta HTML.

Somente cerca de 1% do conteúdo final acima da dobra foi processado com a resposta HTML completa snapshot:6.

 **5 regras corretas** 

### **Evitar redirecionamentos da página de destino**

Sua página não tem redirecionamentos. Saiba mais sobre [como evitar os redirecionamentos da](http://www.sitedesk.net/redirect.php?url=https%3A%2F%2Fdevelopers.google.com%2Fspeed%2Fdocs%2Finsights%2FAvoidRedirects) [página de destino.](http://www.sitedesk.net/redirect.php?url=https%3A%2F%2Fdevelopers.google.com%2Fspeed%2Fdocs%2Finsights%2FAvoidRedirects)

### **Ativar compactação**

Você ativou a compactação. Saiba mais sobre [como ativar a compactação](http://www.sitedesk.net/redirect.php?url=https%3A%2F%2Fdevelopers.google.com%2Fspeed%2Fdocs%2Finsights%2FEnableCompression).

### **Reduzir o tempo de resposta do servidor**

Seu servidor respondeu rapidamente. Saiba mais sobre a [otimização do tempo de resposta do](http://www.sitedesk.net/redirect.php?url=https%3A%2F%2Fdevelopers.google.com%2Fspeed%2Fdocs%2Finsights%2FServer) [servidor](http://www.sitedesk.net/redirect.php?url=https%3A%2F%2Fdevelopers.google.com%2Fspeed%2Fdocs%2Finsights%2FServer).

## **Compactar CSS**

Sua CSS está reduzida. Saiba mais sobre [como reduzir a CSS.](http://www.sitedesk.net/redirect.php?url=https%3A%2F%2Fdevelopers.google.com%2Fspeed%2Fdocs%2Finsights%2FMinifyResources)

## **Compactar JavaScript**

Seu conteúdo JavaScript está reduzido. Saiba mais sobre [como reduzir o JavaScript.](http://www.sitedesk.net/redirect.php?url=https%3A%2F%2Fdevelopers.google.com%2Fspeed%2Fdocs%2Finsights%2FMinifyResources)

# **99 / 100** Experiência de utilizador

# **Considere Corrigir:**

### **Tamanho apropriado dos pontos de toque**

Alguns links/botões na sua página da Web são muito pequenos para que um usuário toque com facilidade no touchscreen. Pense na possibilidade de [aumentar o tamanho desses pontos de toque](http://www.sitedesk.net/redirect.php?url=https%3A%2F%2Fdevelopers.google.com%2Fspeed%2Fdocs%2Finsights%2FSizeTapTargetsAppropriately) para oferecer uma melhor experiência do usuário.

Os seguintes pontos de toque estão perto de outros pontos próximos e talvez precisem de espaço adicional ao redor deles.

- O ponto de toque <a href="/" class="logo"></a> está próximo de outros 1 pontos desse tipo final.
- O ponto de toque <a href="/" class="logo"></a> está próximo de outros 1 pontos desse tipo final.
- O ponto de toque <a href="http://www.cc....-s-house-party">Adam Devine&#39:s House Party</a> está próximo de outros 1 pontos desse tipo.
- O ponto de toque <a href="http://www.cc.…l/terms-of-use" class="balaLink preventAcceptance">Terms of Use</a> e outros 2 pontos de toque estão próximos de

#### **Dispositivos Móveis**

outros pontos desse tipo final.

# **4 regras corretas**

### **Evitar plug-ins**

Parece que sua página não usa plug-ins, o que previne o uso de conteúdos em muitas plataformas. Saiba mais sobre a importância de [evitar plug-ins.](http://www.sitedesk.net/redirect.php?url=https%3A%2F%2Fdevelopers.google.com%2Fspeed%2Fdocs%2Finsights%2FAvoidPlugins)

#### **Configure o visor**

Sua página especifica um visor que corresponde ao tamanho do dispositivo. Isso permite que ela seja exibida apropriadamente em todos os dispositivos. Saiba mais sobre a [configuração de visores](http://www.sitedesk.net/redirect.php?url=https%3A%2F%2Fdevelopers.google.com%2Fspeed%2Fdocs%2Finsights%2FConfigureViewport).

### **Dimensionar o conteúdo para se ajustar à janela de visualização**

Os conteúdos da sua página se ajustam à janela de visualização. Saiba mais sobre [como](http://www.sitedesk.net/redirect.php?url=https%3A%2F%2Fdevelopers.google.com%2Fspeed%2Fdocs%2Finsights%2FSizeContentToViewport) [dimensionar o conteúdo para se ajustar à janela de visualização](http://www.sitedesk.net/redirect.php?url=https%3A%2F%2Fdevelopers.google.com%2Fspeed%2Fdocs%2Finsights%2FSizeContentToViewport).

### **Use tamanhos de fonte legíveis**

O texto na sua página é legível. Saiba mais sobre o [uso de tamanhos de fonte legíveis](http://www.sitedesk.net/redirect.php?url=https%3A%2F%2Fdevelopers.google.com%2Fspeed%2Fdocs%2Finsights%2FUseLegibleFontSizes).

**Desktop**

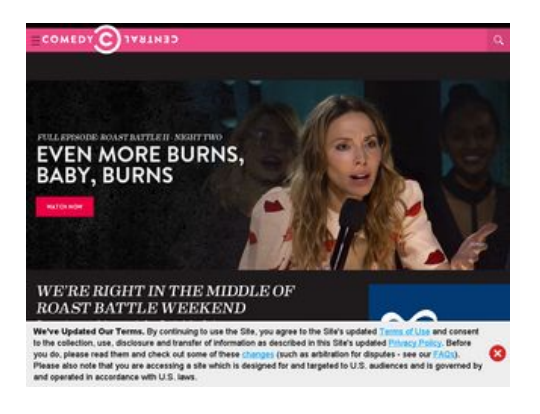

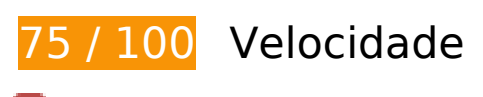

*Deve corrigir:* 

**Eliminar JavaScript e CSS de bloqueio de renderização no conteúdo acima da borda**

Sua página tem 4 recursos de script de bloqueio e 1 recursos de CSS de bloqueio. Isso causa um atraso na renderização de sua página.

Nenhuma parte do conteúdo acima da dobra em sua página seria renderizado sem aguardar o carregamento dos seguintes recursos. Tente adiar ou carregar de maneira assíncrona os recursos de bloqueio, ou incorpore in-line as partes fundamentais desses recursos diretamente ao HTML.

[Remova o JavaScript de bloqueio de renderização](http://www.sitedesk.net/redirect.php?url=https%3A%2F%2Fdevelopers.google.com%2Fspeed%2Fdocs%2Finsights%2FBlockingJS):

- http://service.maxymiser.net/cdn/viacom/js/mmcore.js
- http://service.maxymiser.net/cg/v5us/?fv=dmn%3Dviacom.com%3Bref%3D%3Burl%3Dhttp %253A%252F%252Fwww.cc.com%252F%3Bscrw%3D1024%3Bscrh%3D768%3Bclrd%3D24 %3Bcok%3D1&lver=1.8&jsncl=mmRequestCallbacks%5B1%5D&ri=1&lto=-480
- http://service.maxymiser.net/platform/us/api/mmpackage-1.8.js
- http://www.cc.com/media/base.js?hash=8d7af754efe3ee2

[Otimize a exibição de CSS](http://www.sitedesk.net/redirect.php?url=https%3A%2F%2Fdevelopers.google.com%2Fspeed%2Fdocs%2Finsights%2FOptimizeCSSDelivery) dos seguintes itens:

http://www.cc.com/media/base.css?hash=63bed2afc92ef16

#### **Otimizar imagens**

Formatar e compactar corretamente imagens pode economizar muitos bytes de dados.

[Otimize as seguintes imagens](http://www.sitedesk.net/redirect.php?url=https%3A%2F%2Fdevelopers.google.com%2Fspeed%2Fdocs%2Finsights%2FOptimizeImages) para diminuir o tamanho em 108,8 KiB (39% de redução).

- A compactação de http://1.images.comedycentral.com/images/shows/roast\_battle/104/cc\_ro astbattle\_01\_004\_act5.jpg?quality=0.91&width=1024&height=576&crop=true pouparia 52,2 KiB (42% de redução).
- A compactação de http://1.images.comedycentral.com/images/cchp/massive\_promo/ccsu/RB II Massive WhitneyCummings 1920x540.jpg?quality=0.91&width=1024&height=400&crop =true pouparia 27,6 KiB (28% de redução).
- A compactação de https://secure-assets.rubiconproject.com/static/psa/casala/15.png pouparia 22,2 KiB (74% de redução).
- A compactação de http://1.images.comedycentral.com/images/shows/roast\_battle/206/RB\_2 06 Episode Thumbnail.jpg?quality=0.85&width=343&height=192&crop=true pouparia 3,8 KiB (24% de redução).
- A compactação de http://1.images.comedycentral.com/images/shows/roast\_battle/206/RB\_2 06 Todd Jessica Thumbnail.jpg?quality=0.85&width=343&height=192&crop=true pouparia 2 KiB (19% de redução).
- A compactação e o redimensionamento de http://btg.mtvnservices.com/aria/images/redclose.png poderiam poupar 1 KiB (redução de 57%).

# **E** Considere Corrigir:

#### **Aproveitar cache do navegador**

A definição de uma data de validade ou de uma idade máxima nos cabeçalhos de HTTP para recursos estáticos instrui o navegador a carregar os recursos transferidos anteriormente a partir do disco local e não por meio da rede.

[Aproveite o cache do navegador](http://www.sitedesk.net/redirect.php?url=https%3A%2F%2Fdevelopers.google.com%2Fspeed%2Fdocs%2Finsights%2FLeverageBrowserCaching) para os seguintes recursos que podem ser armazenados em cache:

- http://btg.mtvnservices.com/aria/images/redclose.png (expiração não especificada)
- http://btg.mtvnservices.com/mtvn/jquery-sm4/0.2.2/sm4.min.js (expiração não especificada)

- http://load.s3.amazonaws.com/pixel.gif (expiração não especificada)
- https://secure-assets.rubiconproject.com/static/psa/casala/15.png (expiração não especificada)
- http://www.cc.com/feeds/ent\_m150/V1\_0\_2/93f45414-9719-4281-9ad1-f4cc0d66dd63?hash =ad5977c45e5ad5c7a99fd32315d2c076f956a081 (60 segundos)
- http://www.cc.com/feeds/ent\_m208/V1\_0\_1/e68179c1-0564-4d24-8b03-85c2c26c61e9?hash =da6a8a7e046e8c154053ea4cc27b904cc6c845ae (60 segundos)
- http://pixel.quantserve.com/api/segments.json?a=p-94wNw88f65Rhk&callback=btg.QuantC ast.Ads.setCookieDemoTargetVal (10 minutos)
- http://www.googletagservices.com/tag/js/gpt.js (15 minutos)
- http://service.maxymiser.net/cdn/viacom/js/mmcore.js (30 minutos)
- http://repo.cc.com/feeds/websites/cc.com/pages?url=%2F&cmsPageId=02bacfaac058-4a91-bb0c-dbb7986b818d&pageType=ENT\_P001&callback=repoLoad (52,2 minutos)
- http://gum.criteo.com/sync?c=2&r=2&j=rp\_onUserIdLoaded\_50889\_15 (60 minutos)
- http://pagead2.googlesyndication.com/pagead/osd.js (60 minutos)
- http://tap-cdn.rubiconproject.com/partner/scripts/rubicon/dorothy.js?pc=9705/17927 (60 minutos)
- https://js-agent.newrelic.com/nr-spa-1016.min.js (60 minutos)
- http://btg.mtvnservices.com/aria/projectX/projectX.html (68,5 minutos)
- http://plugin.mediavoice.com/plugin.js (71 minutos)
- http://btg.mtvnservices.com/aria/bentojs.js?site=cc.com&v=1.9.3 (2 horas)
- http://btg.mtvnservices.com/aria/coda.html?site=cc.com&v=3.22 (2 horas)
- http://ads.rubiconproject.com/ad/9705.js (3,1 horas)
- https://z.moatads.com/viacom49523853919/moatad.js (10,5 horas)

#### **Compactar HTML**

A compactação do código HTML, incluindo qualquer JavaScript e CSS in-line contidas nele, pode economizar muitos bytes de dados e acelerar os tempos de download e de análise.

[Reduza o HTML](http://www.sitedesk.net/redirect.php?url=https%3A%2F%2Fdevelopers.google.com%2Fspeed%2Fdocs%2Finsights%2FMinifyResources) para os seguintes recursos a fim de diminuir o tamanho em 2,7 KiB (13% de redução).

- Reduzir http://www.cc.com/ pouparia 1,6 KiB (11% de redução) após a compactação.
- Reduzir http://fast.mtvn.demdex.net/DSD-gz/mtvn-dest.html?targus=1&targusvalidttl=1440 0&bizo=1&bizovalidttl=14400&nexac=1&nexacvalidttl=14400&acx=1&acxvalidttl=14400& addthis=1&addthisvalidttl=14400&is\_exelate=1&exvalidttl=302400&is\_mediamath=1&mm validttl=10080&rubicon=1&rubiconvalidttl=14400&tapad=1&tapadvalidttl=20160&vid=1& vidvalidttl=10080&qtct=1&qtctvalidttl=20160 pouparia 1,1 KiB (15% de redução) após a compactação.

### **Priorizar o conteúdo visível**

Sua página requer fluxos de rede adicionais para renderizar o conteúdo acima da dobra. Para um melhor desempenho, reduza o volume de HTML necessário para renderizar o conteúdo acima da dobra.

A resposta HTML completa não foi suficiente para processar o conteúdo acima da dobra. Isso normalmente indica que os recursos adicionais, carregados após a análise de HTML, foram solicitados a processar o conteúdo acima da dobra. [Priorize o conteúdo visível](http://www.sitedesk.net/redirect.php?url=https%3A%2F%2Fdevelopers.google.com%2Fspeed%2Fdocs%2Finsights%2FPrioritizeVisibleContent) que é necessário para o processamento de conteúdo acima da dobra incluindo-o diretamente na resposta HTML.

Somente cerca de 8% do conteúdo final acima da dobra foi processado com a resposta HTML completa snapshot:6.

 **5 regras corretas** 

#### **Evitar redirecionamentos da página de destino**

Sua página não tem redirecionamentos. Saiba mais sobre [como evitar os redirecionamentos da](http://www.sitedesk.net/redirect.php?url=https%3A%2F%2Fdevelopers.google.com%2Fspeed%2Fdocs%2Finsights%2FAvoidRedirects) [página de destino.](http://www.sitedesk.net/redirect.php?url=https%3A%2F%2Fdevelopers.google.com%2Fspeed%2Fdocs%2Finsights%2FAvoidRedirects)

### **Ativar compactação**

Você ativou a compactação. Saiba mais sobre [como ativar a compactação](http://www.sitedesk.net/redirect.php?url=https%3A%2F%2Fdevelopers.google.com%2Fspeed%2Fdocs%2Finsights%2FEnableCompression).

## **Reduzir o tempo de resposta do servidor**

Seu servidor respondeu rapidamente. Saiba mais sobre a [otimização do tempo de resposta do](http://www.sitedesk.net/redirect.php?url=https%3A%2F%2Fdevelopers.google.com%2Fspeed%2Fdocs%2Finsights%2FServer) [servidor](http://www.sitedesk.net/redirect.php?url=https%3A%2F%2Fdevelopers.google.com%2Fspeed%2Fdocs%2Finsights%2FServer).

## **Compactar CSS**

Sua CSS está reduzida. Saiba mais sobre [como reduzir a CSS.](http://www.sitedesk.net/redirect.php?url=https%3A%2F%2Fdevelopers.google.com%2Fspeed%2Fdocs%2Finsights%2FMinifyResources)

## **Compactar JavaScript**

Seu conteúdo JavaScript está reduzido. Saiba mais sobre [como reduzir o JavaScript.](http://www.sitedesk.net/redirect.php?url=https%3A%2F%2Fdevelopers.google.com%2Fspeed%2Fdocs%2Finsights%2FMinifyResources)